# DUMPSDOSS.

Oracle EBS R12: Install, Patch and Maintain Applications

**Oracle 1z0-238** 

**Version Demo** 

**Total Demo Questions: 10** 

**Total Premium Questions: 156** 

**Buy Premium PDF** 

https://dumpsboss.com

support@dumpsboss.com

dumpsboss.com

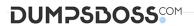

# **Topic Break Down**

| Topic              | No. of Questions |
|--------------------|------------------|
| Topic 1, Section A | 75               |
| Topic 2, Section B | 49               |
| Topic 3, Section C | 32               |
| Total              | 156              |

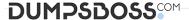

#### **QUESTION NO: 1**

Identify three features that INST\_TOP supports. (Choose three.)

- A. read-only file systems
- B. centralization of log files
- C. centralization of all JSP files
- D. centralization of data files and control files
- E. centralization of application and database server control scripts
- F. sharing of APPL\_TOP and technology stack among multiple instances

#### **ANSWER: ABF**

# **QUESTION NO: 2**

You have to perform a two-node installation of Oracle Applications Release 12. The configuration should be the following: Application Database and Concurrent Processing should be deployed on Server A, and Web and Forms services should be deployed on Server

- B. Which services should you install on the respective nodes? (Choose two.)
- A. Web Entry Point Services on Server B
- **B.** Which services should you install on the respective nodes? (Choose two.) Batch Processing Services on Server A
- C. Batch Processing Services and Other Service Group on Server A
- D. Root Services, Batch Processing Services, and Other Service Group on Server A
- E. Root Services, Web Entry Point Services, and Web Application Services on Server B

#### **ANSWER: BE**

# **QUESTION NO: 3**

In Oracle Applications R12 configured on a UNIX operating system, where will you find the various application tier control scripts?

A. \$INST TOP/admin

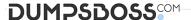

- B. \$APPL\_TOP/admin/scripts
- C. \$INST\_TOP/admin/scripts
- D. \$COMMON\_TOP/admin/scripts
- E. \$INST\_TOP/admin/scripts/\$CONTEXT\_NAME

#### **ANSWER: C**

# **QUESTION NO: 4**

In an Oracle Applications Release 12 environment, where do you find the

.xml file? (Choose two.)

- A. /admin/
- B. /admin/
- C. /appl/admin/
- D. /appsutil/
- E. /apputil/

# **ANSWER: CE**

# **QUESTION NO: 5**

Applying a patch in Pre-Install mode performs which three actions only? (Choose three.)

- A. generates JAR files
- B. reads product drivers file
- C. relinks all the executables
- D. performs file copy actions
- E. performs version checking
- F. relinks FND and AD executables only

# **ANSWER: DEF**

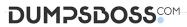

| QUESTION NO: 6                                                                             |                                                        |
|--------------------------------------------------------------------------------------------|--------------------------------------------------------|
| What is the default value of ?                                                             |                                                        |
| A. APPS_                                                                                   |                                                        |
| B. APPS_                                                                                   |                                                        |
| C                                                                                          |                                                        |
| D                                                                                          |                                                        |
| E. APPS_                                                                                   |                                                        |
|                                                                                            |                                                        |
| ANSWER: D                                                                                  | >0,                                                    |
|                                                                                            |                                                        |
| QUESTION NO: 7                                                                             |                                                        |
| Which command can be used only with a single-node installation?                            |                                                        |
| A. rapidwiz -restart                                                                       |                                                        |
| B. rapidwiz -techstack                                                                     |                                                        |
| C. rapidwiz -servername                                                                    |                                                        |
| D. rapidwiz -silent -config                                                                |                                                        |
|                                                                                            |                                                        |
| ANSWER: C                                                                                  |                                                        |
|                                                                                            |                                                        |
| QUESTION NO: 8                                                                             |                                                        |
| Where can you find the generated report file after running the Valid Business Suite setup? | ate APPS schema task in the Oracle Applications R12 E- |
| A. /admin/.lst                                                                             |                                                        |
| B. /admin/out/.lst                                                                         |                                                        |
| C. /admin/out/.lst                                                                         |                                                        |
| D. /admin//out/.lst                                                                        |                                                        |
| E. /admin//out/.lst                                                                        |                                                        |
|                                                                                            |                                                        |
| ANSWER: E                                                                                  |                                                        |
|                                                                                            |                                                        |

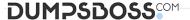

#### **QUESTION NO: 9**

Which three statements about the Applications Context file are true? (Choose three.)

- A. It is a system configuration file.
- **B.** It must be edited manually using a text editor.
- **C.** It is stored in an Oracle Applications Manager (OAM) schema.
- **D.** It can be downloaded from Oracle Applications Manager (OAM).
- **E.** It is created by Rapid Install using AutoConfig during installation and upgrade.
- **F.** It stores all information required to configure an Oracle Applications instance.

#### ANSWER: DEF

#### **QUESTION NO: 10**

Which statement is true regarding AutoPatch in the Oracle Applications Release 12 environment?

- **A.** AutoPatch is platform-independent.
- **B.** There is a limit to the number of times AutoPatch can be restarted.
- **C.** If language translation patches need to be applied in addition to the patch you are applying, AutoPatch notifies you.
- **D.** If all the prerequisite patches have not been applied, AutoPatch lists the missing prerequisites and continues with applying the current patch.
- **E.** AutoPatch replaces the files in the product directory with the files in the patch directory in case the latter have the same version as theformer.

# **ANSWER: C**